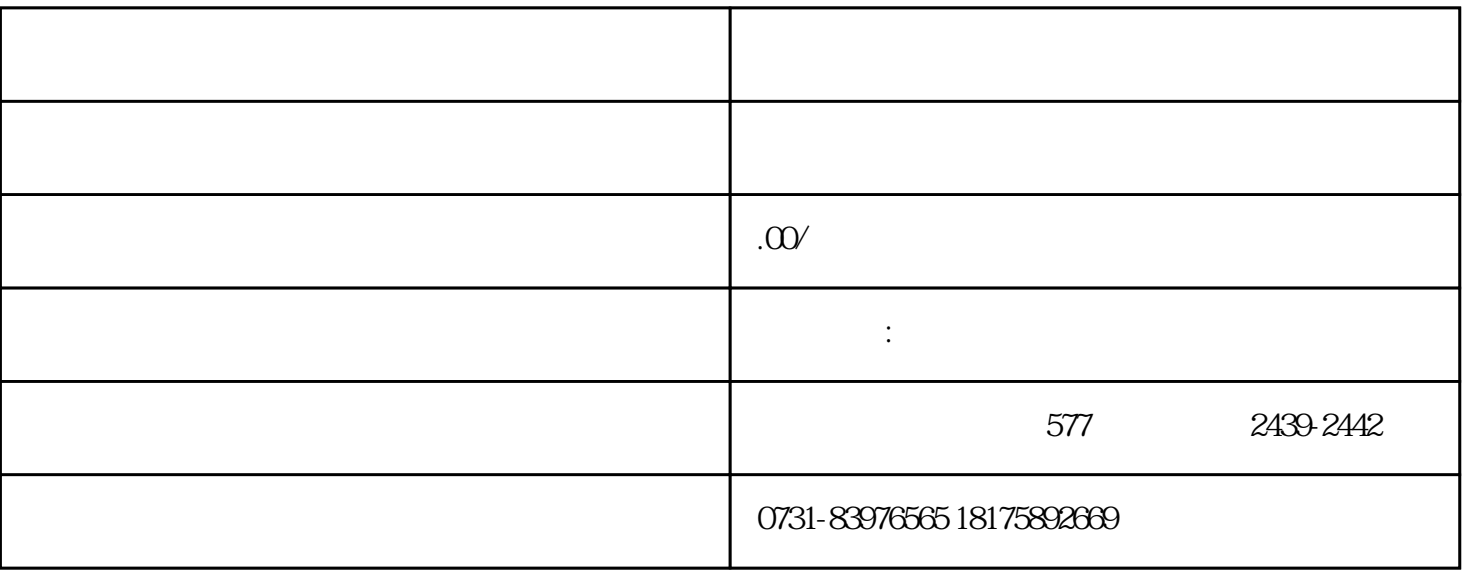

1.  $\blacksquare$ 

2.档案丢失了